# Problem komputerowy Nr 3.2.04 "Element nieliniowy w obwodzie - cz. II"

# **I. Z pracowni fizycznej.**

1. Element nieliniowy obwodu.

W paragrafie 2.4 trzeciego tomu e-podręcznika opisano doświadczenie, w którym badana jest charakterystyka napięciowo-prądowa opornika. Uzyskana tam zależność I(U) jest liniowa (rys. 1.). Oznacza to, że opór elektryczny R badanego opornika jest stały - nie zależy ani od napięcia ani od natężenia prądu. Nachylenie (stromizna) linii prostej informują nas o oporze elektrycznym badanego elementu - im nachylenie większe, tym opór ten jest mniejszy.

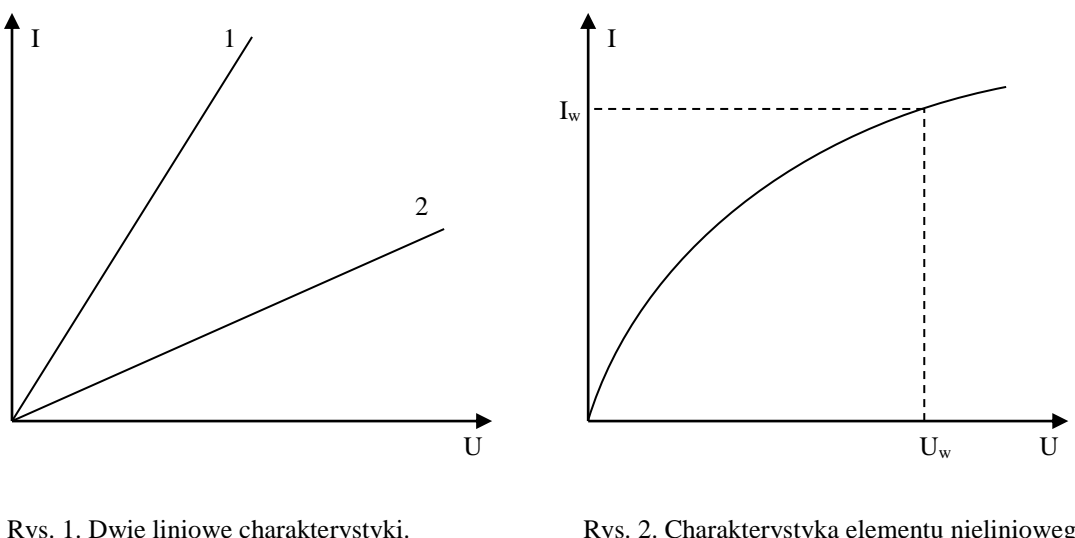

Różnice w nachyleniu pokazują, że opór elementu "1" (stroma linia) jest mniejszy od oporu elementu "2" (mniej stroma linia).

Rys. 2. Charakterystyka elementu nieliniowego. W miarę wzrostu napięcia, nachylenie linii maleje. Pokazuje to, że opór elementu wzrasta w miarę wzrostu napięcia i natężenia prądu. Napięcie U<sup>w</sup> i natężenie I<sup>w</sup> wyznaczają wzorcowy punkt na charakterystyce.

Nieco inny wynik uzyskuje się, gdy badanym elementem obwodu jest żarówka. Jej włókno nagrzewa się w miarę zwiększania napięcia i natężenia prądu, co powoduje wzrost oporu elektrycznego włókna. W efekcie natężenie prądu rośnie, owszem, wraz z napięciem, ale wzrost ten jest nieliniowy i coraz słabszy (rys. 2.). Żarówka jest więc przykładem nieliniowego elementu obwodu. W tabeli 1. zamieszczono wynik badania charakterystyki żaróweczki choinkowej.

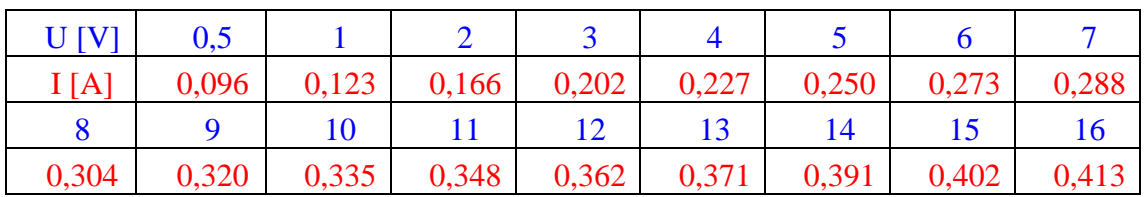

Tabela 1. Charakterystyka napięciowo-prądowa żaróweczki choinkowej.

2. Matematyczny opis charakterystyki I(U) żarówki.

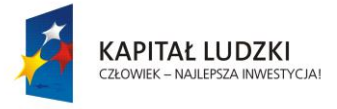

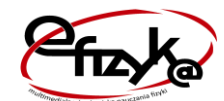

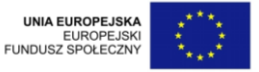

Najprostszy model osiągania przez włókno żarówki równowagi termicznej z otoczeniem pozwala stwierdzić, że zależność natężenia prądu płynącego przez włókno od przyłożonego do niego napięcia ma postać funkcji potęgowej:

$$
I(U) = I_w \cdot (U/U_w)^{\alpha} \tag{1}
$$

Wielkości U<sub>w</sub> i I<sub>w</sub> to odpowiednio napięcie (dowolnie wybrane z obszaru charakterystyki) i zmierzone natężenie prądu odpowiadające temu napięciu. W praktyce najczęściej przyjmuje się dla U<sup>w</sup> tzw. napięcie znamionowe, podawane przez producenta żarówki. Dla żaróweczki choinkowej użytej w doświadczeniu napięcie znamionowe  $U_w = 15$  V. Wtedy  $I_w$  to tzw. natężenie znamionowe (obliczone dla naszej żaróweczki  $I_w = 0.4$  A); wynika ono z podawanej przez producenta mocy znamionowej  $P_w$  (nasza żaróweczka ma  $P_w = 6$  W), zgodnie z równaniem:

$$
P_w = I_w \cdot U_w \tag{2}
$$

Wykładnik  $\alpha$  w zależności (1) ma wartość 0,6 w sytuacji "włókna idealnego" (włókno jest traktowane jak ciało doskonale czarne, otoczone próżnią o temperaturze 0 K). W realnej sytuacji, zależnie od konstrukcji żarówki, wartość wykładnika  $\alpha$  może wynosić ok. 0,3-0,4. Wartość tę wyznacza się doświadczalnie, co jest jednym z celów wykonanego doświadczenia.

3. Linearyzacja funkcji potęgowej.

Pomiar wykonano nie tylko w celu wyznaczenia wykładnika  $\alpha$  - chodziło także o zbadanie, czy uzyskana charakterystyka może być uznana za funkcję wykładniczą. Jedną ze stosowanych w takiej sytuacji metod postępowania jest linearyzacja danych pomiarowych, czyli odpowiednie ich przekształcenie. Efektem tego przekształcenia jest doprowadzenie teoretycznej zależności pomiędzy nowopowstałymi zmiennymi do postaci funkcji liniowej.

W przypadku funkcji potęgowej (1) wykorzystujemy logarytmowanie zmiennych:

$$
\frac{I}{I_w} = \left(\frac{U}{U_w}\right)^{\alpha} \tag{3}
$$

Ilorazy I/I<sup>w</sup> oraz U/U<sup>w</sup> oznaczamy symbolem, odpowiednio, I' oraz U'; są to wielkości bezwymiarowe. Po zlogarytmowaniu (typowo wybiera się logarytm naturalny, którego podstawą jest liczba e = 2,71828...) obu stron równania (3) otrzymamy:

$$
\ln(I') = \alpha \cdot \ln(U') \qquad (4)
$$

Uzyskaliśmy liniową zależność (Y = a·X + b) pomiędzy "zlogarytmowanym napięciem"  $(X = ln(U))$  a "zlogarytmowanym natężeniem prądu"  $(Y = ln(V))$ . Współczynnik kierunkowy tej zależności 'a' to szukany wykładnik  $\alpha$ , zaś jej współczynnik wolny 'b' powinien wynosić zero.

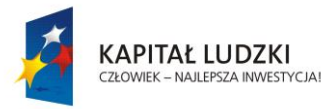

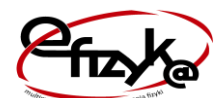

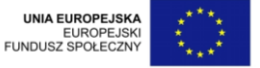

*Projekt współfinansowany ze środków Unii Europejskiej w ramach Europejskiego Funduszu Społecznego*

## **II. W pracowni informatycznej.**

### **cz. 1. Analiza danych z pomiaru.**

**1.1.** Do komórek arkusza wprowadź parametry żarówki:

- nominalne napięcie Uw,
- nominalną moc  $P_w$ ;

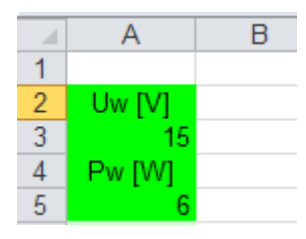

- oblicz nominalne natężenie prądu  $I_w$  zgodnie ze wzorem  $(2)$ .

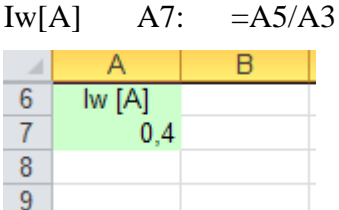

**1.2.** Przygotuj tabelę na dane z pomiaru.

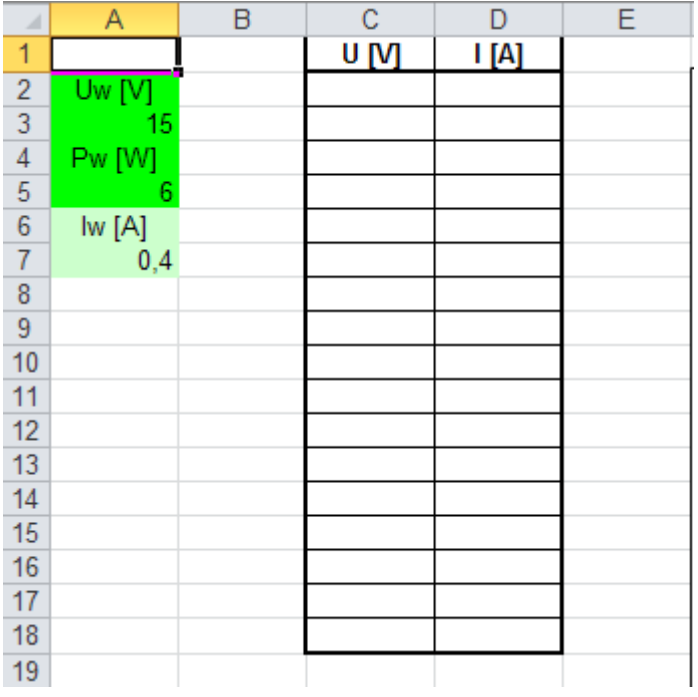

- **1.3.** Wykonaj pomiary i wpisz otrzymane wyniki do tabeli.
- **1.4.** Sporządź wykres zależności I(U).
- **1.5.** Skopiuj wykres i wklej jako nowy w tym samym arkuszu. Na nowym wykresie dodaj linię trendu, zgodnie z przewidywaniami teoretycznymi należy wybrać funkcję potęgową ("typ linii trendu - potęgowy"). Wśród opcji wybierz "Wyświetl równanie na wykresie".

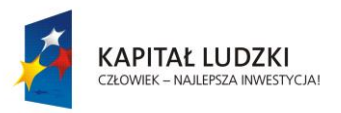

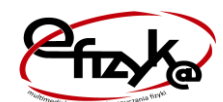

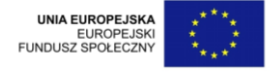

#### **cz. 2. Analiza danych przekształconych.**

**2.1.** Do nowego arkusza skopiuj tabelę z danymi pomiarowymi. Uzupełnij ją kolumnami

| $\boldsymbol{A}$ | A      | B | C                | D                        | E            | F  | G                         | Н |  |
|------------------|--------|---|------------------|--------------------------|--------------|----|---------------------------|---|--|
| 1                |        |   | U M              | $\mathsf{I}[\mathsf{A}]$ | <b>U'</b> [] | ľП | $X = ln(U')$ $Y = ln(U')$ |   |  |
| $\overline{2}$   | Uw[V]  |   | 0,5              | 0,096                    |              |    |                           |   |  |
| 3                | 15     |   | 1,0              | 0,123                    |              |    |                           |   |  |
| $\overline{4}$   | Pw [W] |   | 2,0              | 0,166                    |              |    |                           |   |  |
| $\overline{5}$   | 6      |   | $\overline{3,0}$ | 0,202                    |              |    |                           |   |  |
| $\boldsymbol{6}$ | lw[A]  |   | 4,0              | 0,227                    |              |    |                           |   |  |
| $\overline{7}$   | 0,4    |   | 5,0              | 0,250                    |              |    |                           |   |  |
| $\bf 8$          |        |   | 6,0              | 0,273                    |              |    |                           |   |  |
| 9                |        |   | $\overline{7,0}$ | 0,288                    |              |    |                           |   |  |
| 10               |        |   | 8,0              | 0,304                    |              |    |                           |   |  |
| 11               |        |   | 9,0              | 0,320                    |              |    |                           |   |  |
| 12               |        |   | 10,0             | 0,335                    |              |    |                           |   |  |
| 13               |        |   | 11,0             | 0,348                    |              |    |                           |   |  |
| 14               |        |   | 12,0             | 0,362                    |              |    |                           |   |  |
| 15               |        |   | 13,0             | 0,371                    |              |    |                           |   |  |
| 16               |        |   | 14,0             | 0,391                    |              |    |                           |   |  |
| 17               |        |   | 15,0             | 0,402                    |              |    |                           |   |  |
| $18$             |        |   | 16,0             | 0,413                    |              |    |                           |   |  |
| 19               |        |   |                  |                          |              |    |                           |   |  |

 $U'$ []  $V'$ []  $X=ln(U')$   $Y=ln(V')$ 

U' (zawiera zmierzone napięcia podzielone przez Uw) oraz I' (zawiera zmierzone natężenia prądu podzielone przez Iw).

#### U'[] E2: C2/A3 I'[] F2: =D2/A7

Zwróć uwagę, że uzyskane liczby są niemianowane, w większości mniejsze od jedności. Wynika to z faktu, że niemal wszystkie zmierzone wartości napięcia i natężenia prądu są mniejsze, odpowiednio, od U<sup>w</sup> i Iw. W kolejnych dwóch kolumnach umieść logarytmy naturalne kolumn U' i I', zgodnie ze wzorem (4).

 $X = ln(U')$  G2:  $ln(E2)$  oraz  $Y = ln(V)$  H2:  $= ln(F2)$ 

Typowe oznaczenie logarytmu naturalnego w aplikacjach informatycznych to "ln". Zwróć uwagę, że uzyskane liczby są w większości mniejsze od zera. Wynika to z faktu, że niemal wszystkie logarytmowane liczby są mniejsze od jedności. Skutkiem tego będzie nieco  $m$ iecodzienny" wygląd wykresu zależności  $Y(X)$ .

**2.2.** Sporządź ten wykres tak, by zawierał on same punkty, bez jakiejkolwiek linii łączącej.

Skopiuj wykres i wklej jako nowy w tym samym arkuszu. Na nowym wykresie dodaj linię trendu. Zgodnie z przewidywaniami teoretycznymi należy wybrać funkcję liniową ("typ linii trendu - liniowy") - spodziewamy się bowiem, że przekształcone (zlinearyzowane) zmienne łączy zależność liniowa.

**2.3.** Pod tabelą przygotuj miejsce na wynik funkcji REGLINP().

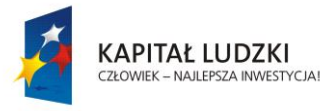

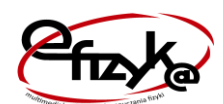

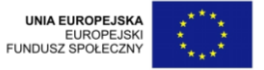

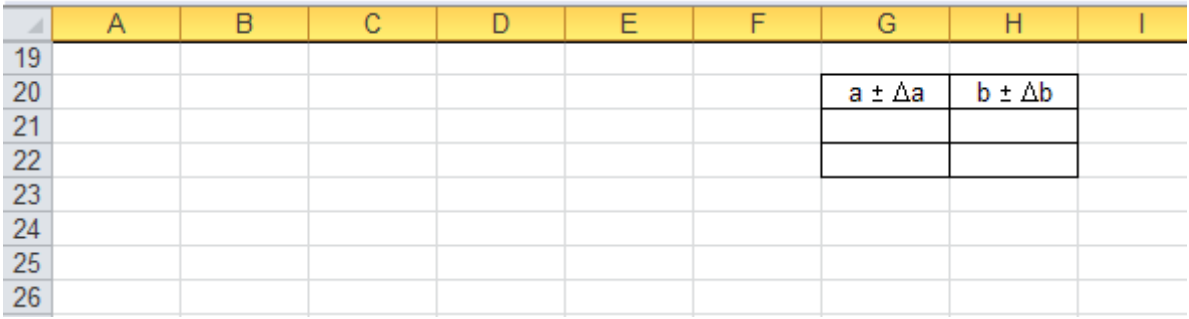

#### Zaznacz obszar G21:H22.

W komórkę G21 wprowadź funkcję REGLINP(). Uzupełnij parametry:

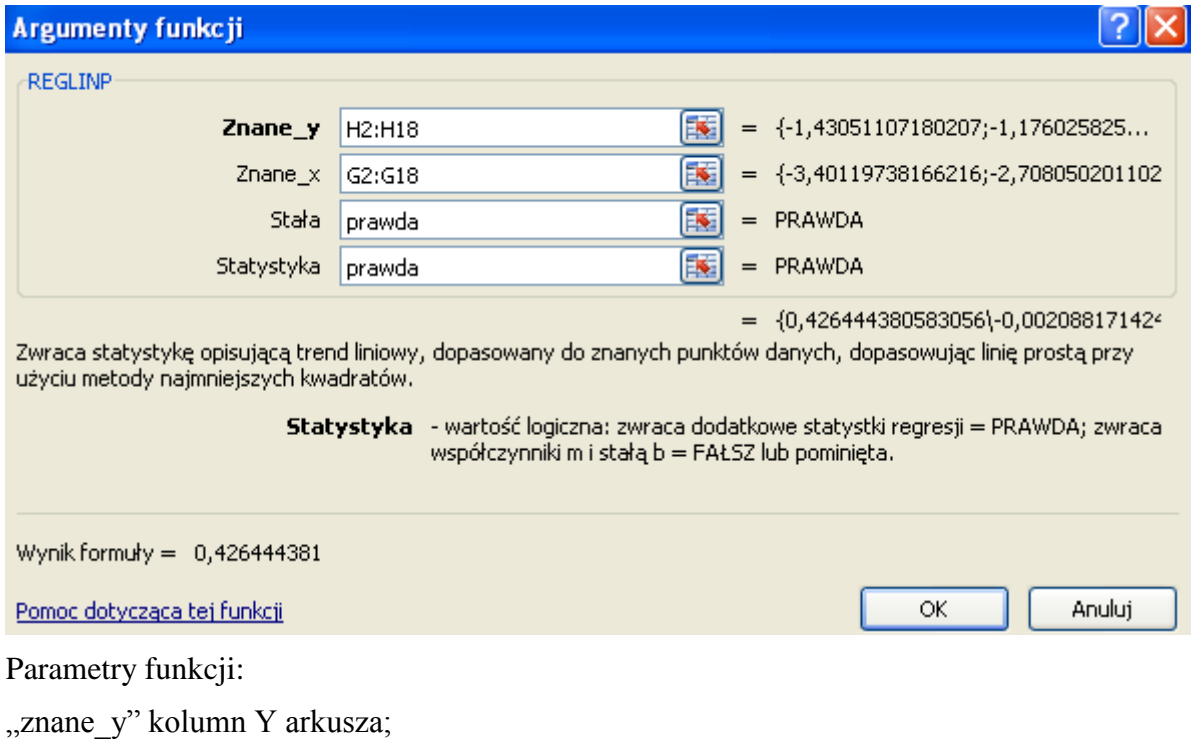

"znane x" kolumnę X arkusza

Aby wynik funkcji pojawił się we wszystkich komórkach zaznaczonego obszaru zatwierdź wprowadzone dane CTRL+SHIFT+ENTER.

W zaznaczonej tablicy 2x2 pojawią się cztery liczby.

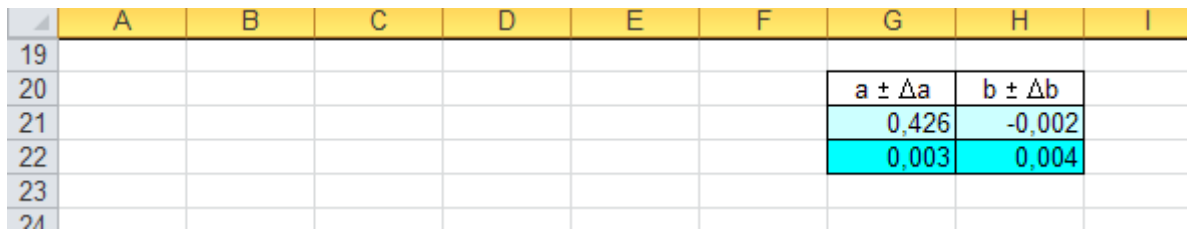

Dwie górne, to odpowiednio, wartości współczynnika kierunkowego 'a' i wolnego 'b' optymalnej prostej, poprowadzonej na wykresie. Dwie dolne to niepewności pomiarowe  $\Delta a$ i  $\Delta b$  tych współczynników; niepewności te są obliczone na podstawie rozrzutu punktów wokół optymalnej prostej.

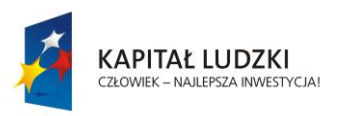

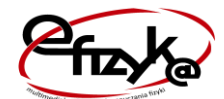

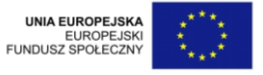

Funkcja REGLINP oblicza statystykę dla linii, korzystając z metody najmniejszych kwadratów do obliczania linii prostej, która najlepiej pasuje do danych, a następnie zwraca tablicę opisującą tę linię.

Równanie dla linii jest następujące:

 $y = mx + b$ 

Parametry funkcji:

**znane\_y** Argument wymagany. Jest to zestaw znanych wartości y spełniających zależność  $y = mx + b$ .

**znane\_x** Argument opcjonalny. Jest to zestaw znanych wartości x spełniających zależność  $y = mx + b$ .

Jeśli argument znane\_x jest pominięty, przyjmuje się, że jest on tablicą {1;2;3;...} o takim samym rozmiarze co znane\_y.

**stała** Argument opcjonalny. Wartość logiczna określająca, czy stała b ma być wymuszana jako równa 0.

Jeśli stała ma wartość PRAWDA lub jest pominięta, to stała b jest obliczana normalnie.

Jeśli stała ma wartość FAŁSZ, to stała b jest ustawiana jako równa 0, a wartości m są dostosowywane tak, aby wypełnić równanie y = mx.

**statystyka** Argument opcjonalny. Wartość logiczna określająca, czy mają być zwracane dodatkowe statystyki regresji.

Jeśli argument statystyka ma wartość PRAWDA, to funkcja REGLINP zwraca dodatkowe statystyki regresji

Jeśli argument statystyka ma wartość FAŁSZ lub jest pominięty, to funkcja REGLINP zwraca tylko współczynniki m i stałą b.

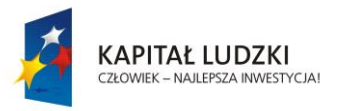

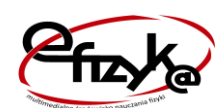

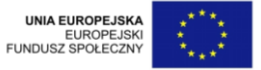

## **III. Do pracowni fizycznej.**

Kolejnym krokom wykonanym w programie odpowiadają elementy analizy i interpretacji uzyskanych wyników. Poniżej podano pytania, na które fizyk winien odpowiedzieć i wyciągnąć stosowne wnioski (niektóre przykładowe wnioski zawarto w tekście).

**1.2.** Wstępna ocena ułożenia punktów pomiarowych.

Czy wyniki pomiarów układają się wzdłuż sensownej linii? [Wniosek: jeśli tak, oznacza to, że natężenie prądu zależy od napięcia; jeśli nie, to .....].

Czy którykolwiek pojedynczy pomiar jawnie odstaje od tendencji wskazanej przez pozostałe?. [Wniosek: jeśli tak, oznacza to, że najprawdopodobniej popełniono błąd gruby i wtedy należy............; jeśli nie, to .....].

Czy ułożenie punktów przypomina oczekiwaną linię "teoretyczną" pokazaną na rys. 2.? [Wniosek: jeśli tak, oznacza to, że ....; jeśli nie, to .....].

**1.3.** Ocena dopasowania funkcji potęgowej do danych pomiarowych.

Czy wyniki pomiarów układają się losowo wokół zaproponowanej linii optymalnej, niektóre nad nią a inne pod nią? [Wniosek: jeśli tak, oznacza to, że natężenie prądu jest ..................................., tak jak przewiduje teoria, a stwierdzone drobne odstępstwa wynikają z niepewności pomiarowej; jeśli nie, to .....].

Czy wykładnik funkcji potęgowej ma wartość zbliżoną do przewidzianej w punkcie 2. wstępu teoretycznego? [Wniosek: jeśli tak, oznacza to, że...............................; jeśli nie, to .....].

**1.4.** Podsumowanie pierwszej części analizy. Podaj argumenty świadczące za tym (także argumenty ewentualnie świadczące przeciwko), że charakterystyka I(U) badanej żaróweczki może być uznana za funkcję wykładniczą. Podaj także argumenty przemawiające za tym, że uzyskana w tej części wartość wykładnika  $\alpha$  nie jest jeszcze ostatecznym wynikiem pomiaru.

**2.2.** Wstępna ocena ułożenia punktów pomiarowych po linearyzacji.

Czy wyniki pomiarów układają się, "w sensownym przybliżeniu", wzdłuż linii prostej? [Wniosek: jeśli tak, oznacza to, że ..................; jeśli nie, to .....].

**2.3.** Ocena dopasowania funkcji liniowej do danych przekształconych.

Czy wyniki pomiarów układają się losowo wokół zaproponowanej prostej optymalnej, niektóre nad nią a inne pod nią? [Wniosek: jeśli tak, oznacza to, że przekształcone natężenie prądu jest .................................., tak jak przewiduje teoria, a stwierdzone drobne odstępstwa ..................................; jeśli nie, to .....].

**2.4.** Interpretacja i ocena uzyskanych współczynników optymalnej funkcji liniowej.

Jeśli ocena z punktu 2.3 wypadła pozytywnie, to zgodnie ze wzorem (4) współczynnik kierunkowy 'a' optymalnej prostej odpowiada wykładnikowi  $\alpha$  zależności I(U); niepewność pomiarowa  $\Delta a = \Delta \alpha$ . Z kolei współczynnik wolny 'b' prostej optymalnej powinien wynosić zero.

Czy uzyskana wartość 'b', z uwzględnieniem niepewności pomiarowej  $\Delta b$ , pozwala stwierdzić, że  $b = 0$ ? [Wniosek: jeśli tak, oznacza to, że uzyskane wyniki są zgodne - w tej części - z przewidywaniami teorii; jeśli nie, to .....].

Czy uzyskana wartość  $\alpha$ , z uwzględnieniem jej niepewności pomiarowej, jest zgodna z przewidzianą w punkcie 2. wstępu teoretycznego? [Wniosek: jeśli tak, oznacza to, że .............................; jeśli nie, to .....].

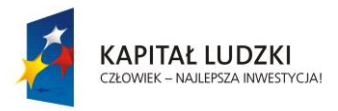

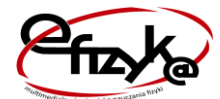

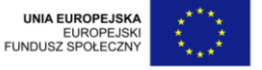

**3.** Usystematyzuj powyższe wnioski, podsumuj je i wykorzystaj przy sporządzaniu sprawozdania z badania charakterystyki napięciowo-prądowej żarówki.

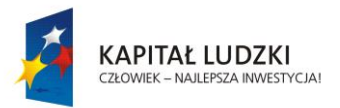

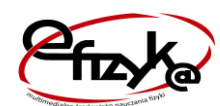

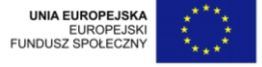